## Getting Started with the Patient Portal Mobile App

in five easy steps.

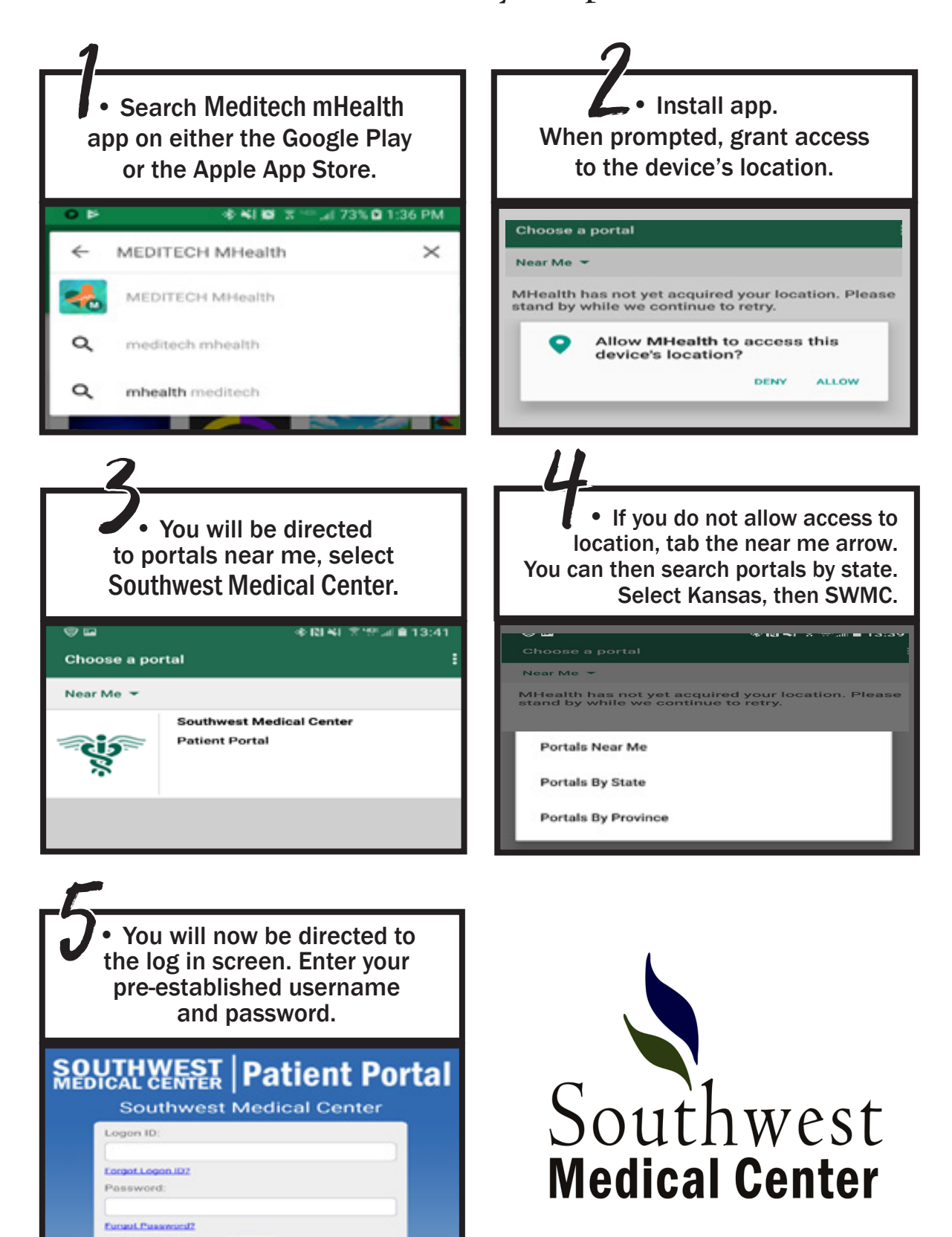

Log On